### **CLRS September 2008 CLRS September 2008 Manually Adjustable Link Ratio Model Manually Adjustable Link Ratio Model for Reserving for Reserving**

Emmanuel Bardis, FCAS, MAAA, Ph.D.

Ali Majidi, Ph.D., Aktuar (DAV)

Daniel Murphy, FCAS, MAAA

#### **Agenda**

- Â **Theory**
- Â **Examples**
- Â **Questions**

#### **Agenda**

#### Â **Theory**

- $\bigodot$ **Examples**
- $\bullet$ **Questions**

# Chain Ladder: Method vs. Model

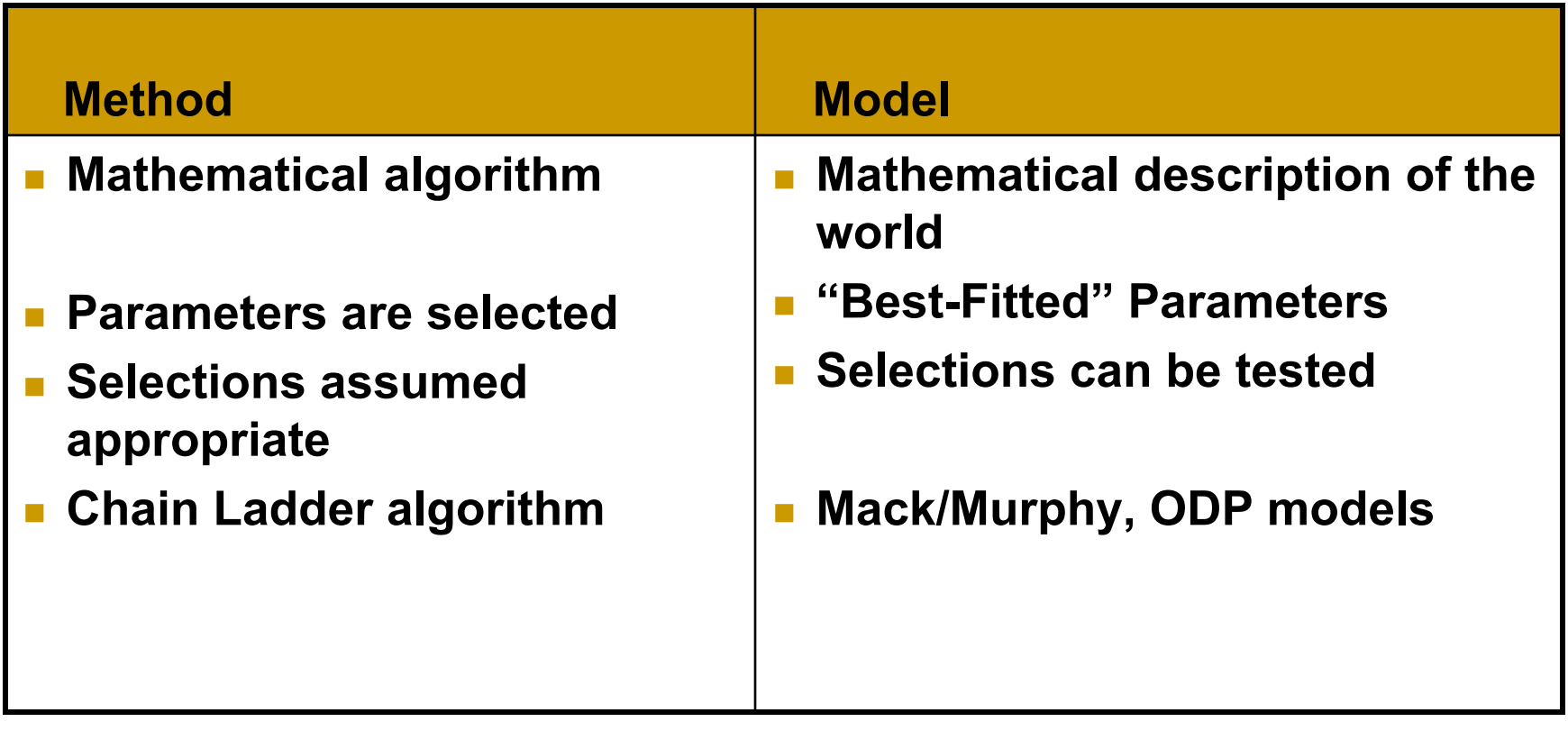

### **Chain Ladder "Method"**

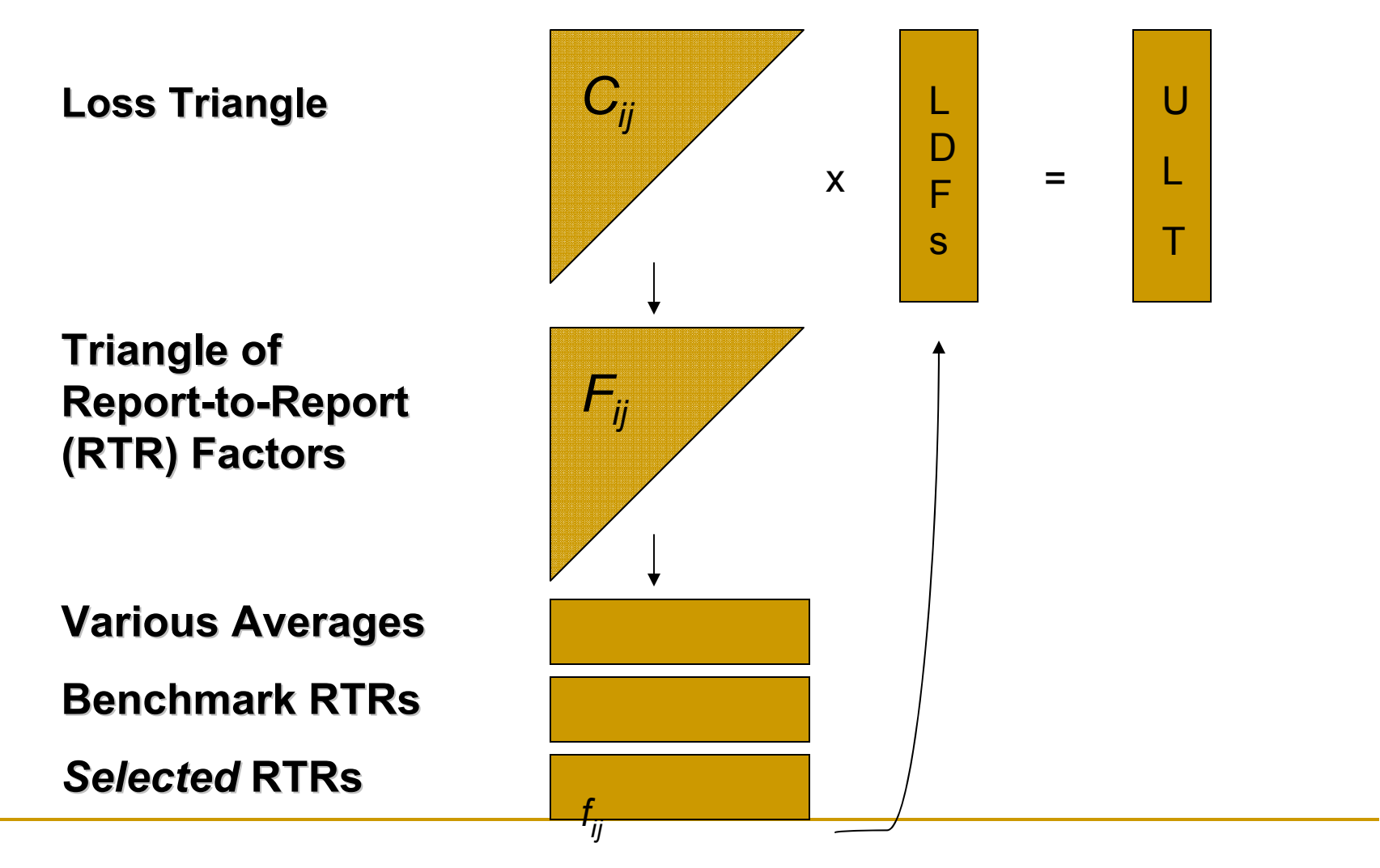

# Chain Ladder "Model"

#### **Requirements of a chain ladder model:**

- 1. Consistent with the standard chain ladder method  $\triangleright$  Must produce identical reserve estimates
- 2. Capable of testing the CL parameter assumptions
	- $\triangleright$  Statistical model is the framework that allows us to validate our actuarial assumptions (our link ratio "picks")

#### The Manually Adjustable Link Ratio Model (MALRM)

$$
\textbf{(1)} \qquad C_{ik+1} = f_k C_{i,k} + \sigma_k \varepsilon_{i,k} C_{i,k}^{\alpha_k/2}
$$

(2) 
$$
\varepsilon_{i,k} \sim \aleph(0,1), 1 \le i \le I, 1 \le k \le I+1-i
$$

**The random component of the error term is assumed to be independent and identically distributed (i.i.d.) with mean zero and unity variance**

 $\triangleright$  The variance of the error term is  $\sigma_k^z C_{i,k}^{\alpha_k}$  which is a function of the parameter  $\boldsymbol{\alpha}_k$  $\int_k^2 C_{i,k}^{a_k}$  $\sigma_{k}^{2}C_{i,l}^{\alpha}$ 2

#### ¾**Standard values for alpha are**

- **1 – consistent with the volume weighted average link ratio in the chain ladder method**
- **2 – consistent with the simple average link ratio**

### Maximum Likelihood Solution

(3)
$$
\begin{cases}\n\hat{f}_k^{\alpha_k} := LR_k(\alpha_k) = \sum_{i=1}^{n-k} \frac{C_{i,k}^{1-\alpha_k}}{\sum_{j=1}^{n-k} C_{j,k}^{2-\alpha_k}} C_{i+1,k} = \sum_{i=1}^{n-k} w_{i,k}^{\alpha_k} \cdot F_{i,k}, \\
w_{i,k}^{\alpha_k} := \frac{C_{i,k}^{2-\alpha_k}}{\sum_{j=1}^{n-k} C_{j,k}^{2-\alpha_k}}, \ F_{i,k} := \frac{C_{i,k+1}}{C_{i,k}}\n\end{cases}
$$

- $\triangleright$  The  $\boldsymbol{\alpha}_k$  superscript for  $f_k$  is not an exponent, but **designates that the link ratio depends on the value of alpha parameter in the model**
- ¾**By altering the variance parameter, the resulting model will have an indicated solution other than the volume weighted or simple average link ratio**

#### Maximum Likelihood Solution (cont)

- **Put another way, under certain "reasonable" (see paper) conditions, when the actuary's selected link ratio is something other than the simple or volume weighted average, it still may be the indicated solution of model (1),(2) for some parameter**  *α* **(numerically determinable)**
- **The graph below is an illustration of the Link Ratio function (first**  equation in (3) above), i.e., all potential average link ratios for  $\alpha\in\mathfrak{R}$

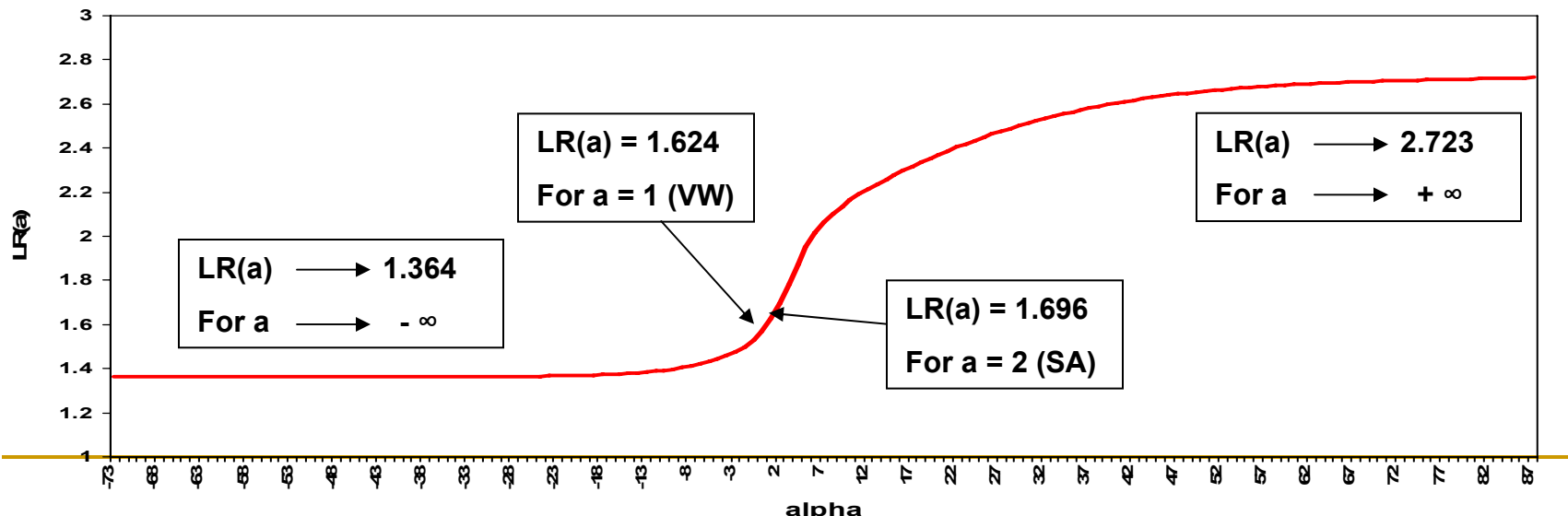

## Maximum Likelihood Solution (cont)

- **When the selected link ratio is not "reasonable" relative to the data – e.g., when a benchmark is selected – a different formulation of the model should be considered, e.g.:**
	- **Bornhuetter-Ferguson**
	- **Inclusion of an intercept**
- Having an error term in our model enables the estimation of **variances and ranges of the chain ladder projection based on the actuary's own picks**
	- **This is a generalization of Mack, Murphy for the cases α = 1, 2**
	- **Supplants custom of "scaling" Mack CVs to selected ultimates**

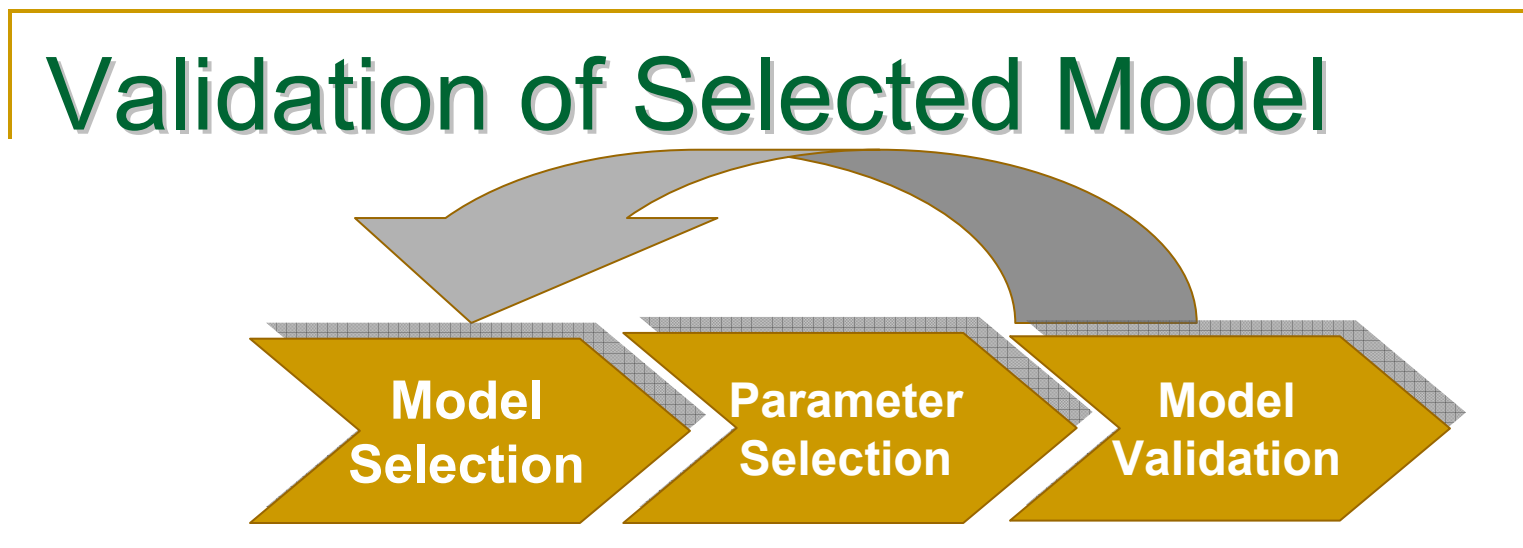

- **With a model it is possible to validate – or invalidate – the appropriateness of the selected link ratios vis-a-vis the input data**
	- ¾**With a method, the justification is "actuarial judgment"**
	- $\blacktriangleright$  **Model validation tools include** 
		- Π **visual aids (e.g., Q-Q plots, normality plots)**
		- Π **statistical tests (e.g., Shapiro-Francia, "goodness-of-fit", AIC/BIC criteria)**
	- ¾ **Residual analysis is essential to good statistical analysis**
- **A "bad fit" diagnosis leads to a different model**
	- ¾ **Reconsider one's picks**
	- $\blacktriangleright$ **Different formulation from (1), (2) (see above)**

#### **Agenda**

#### Â **Theory**

- Â **Examples**
- Â **Questions**

# 1<sup>st</sup> Example

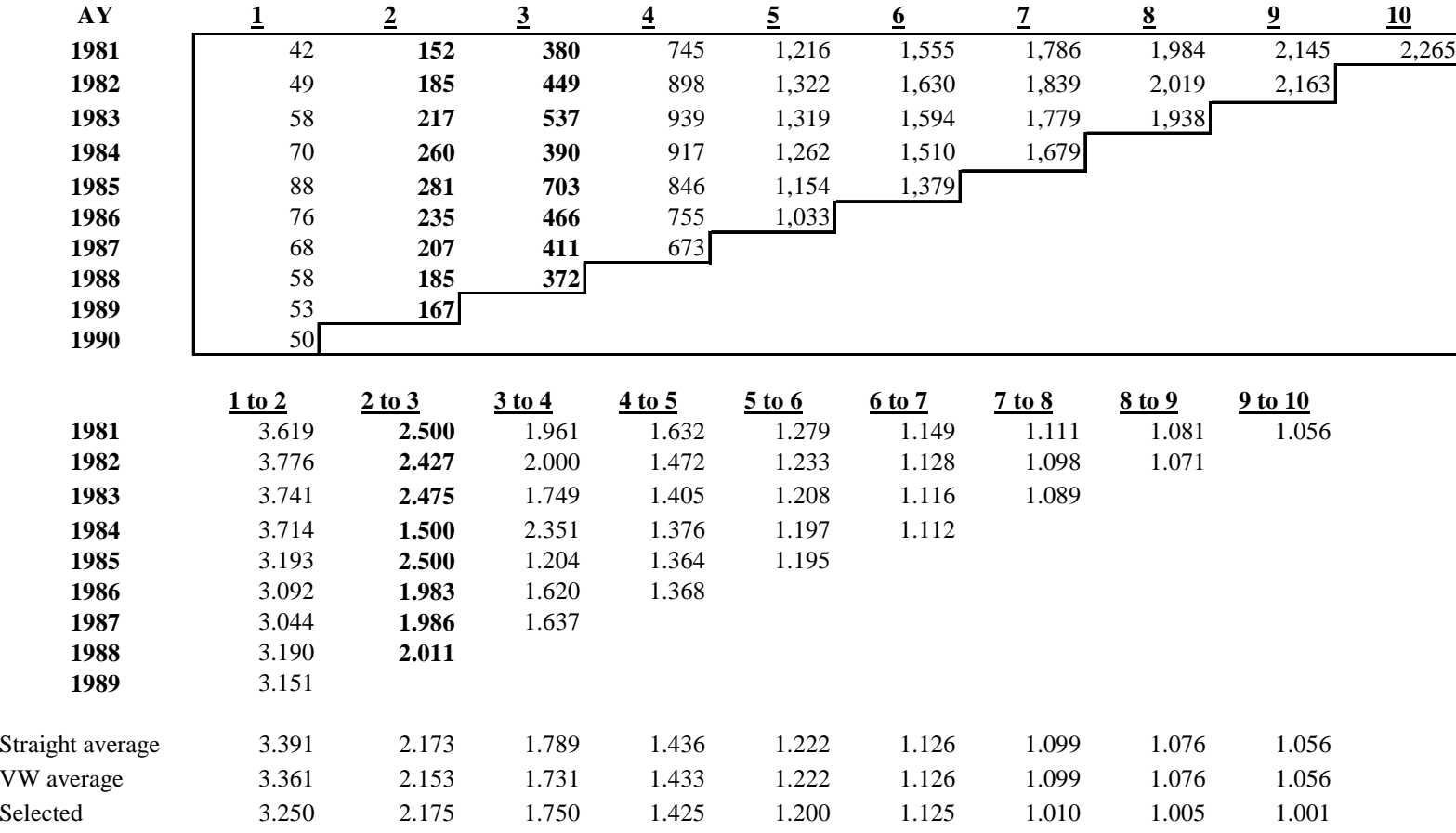

#### "indicated" alphas

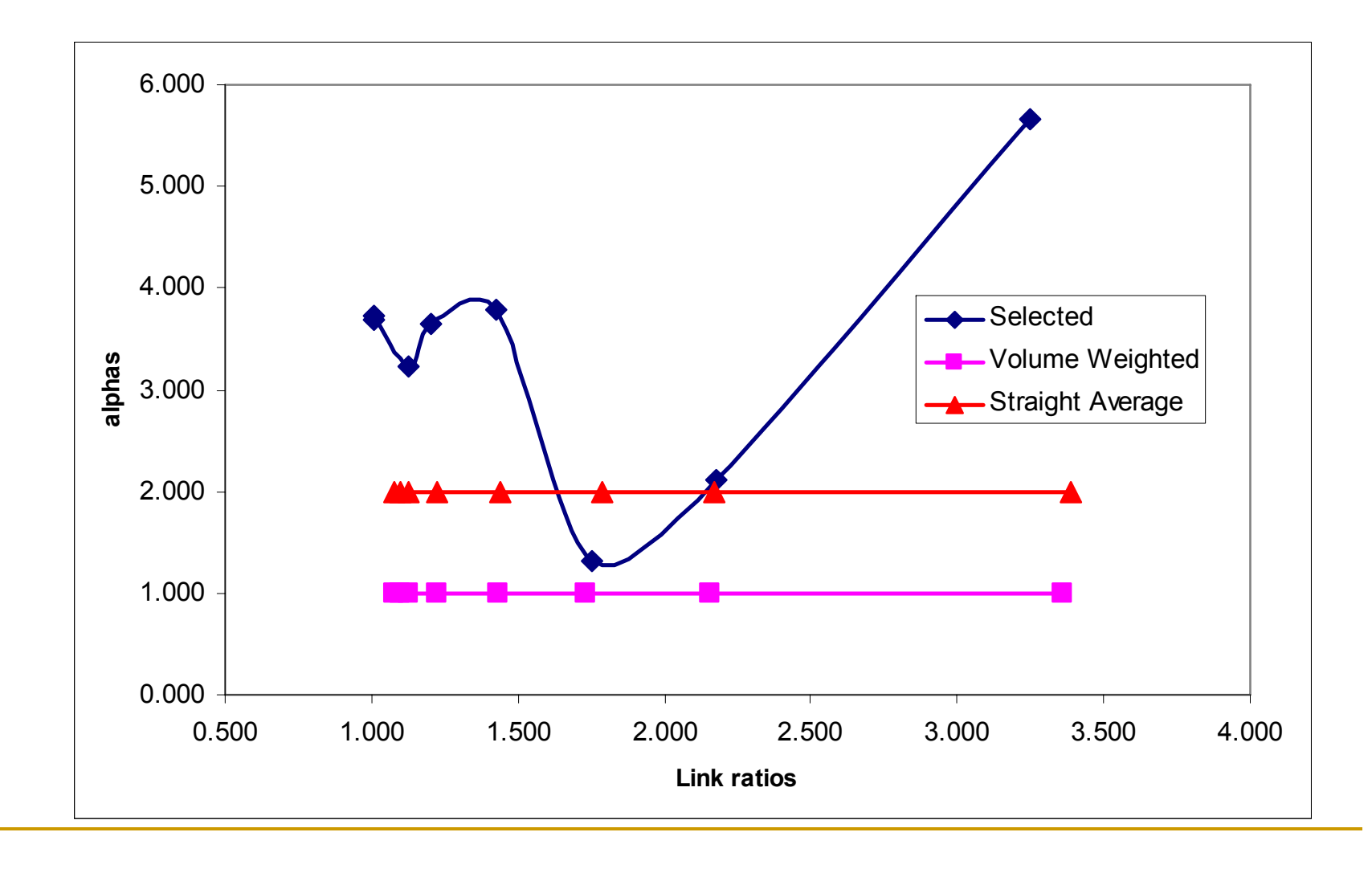

## Link ratio function (2 to 3) –

- 1) <sup>a</sup>"reasonable" link ratio exists anywhere between 2.125 and 2.500
- 2) for each link ratio two alphas provide an indicated solution

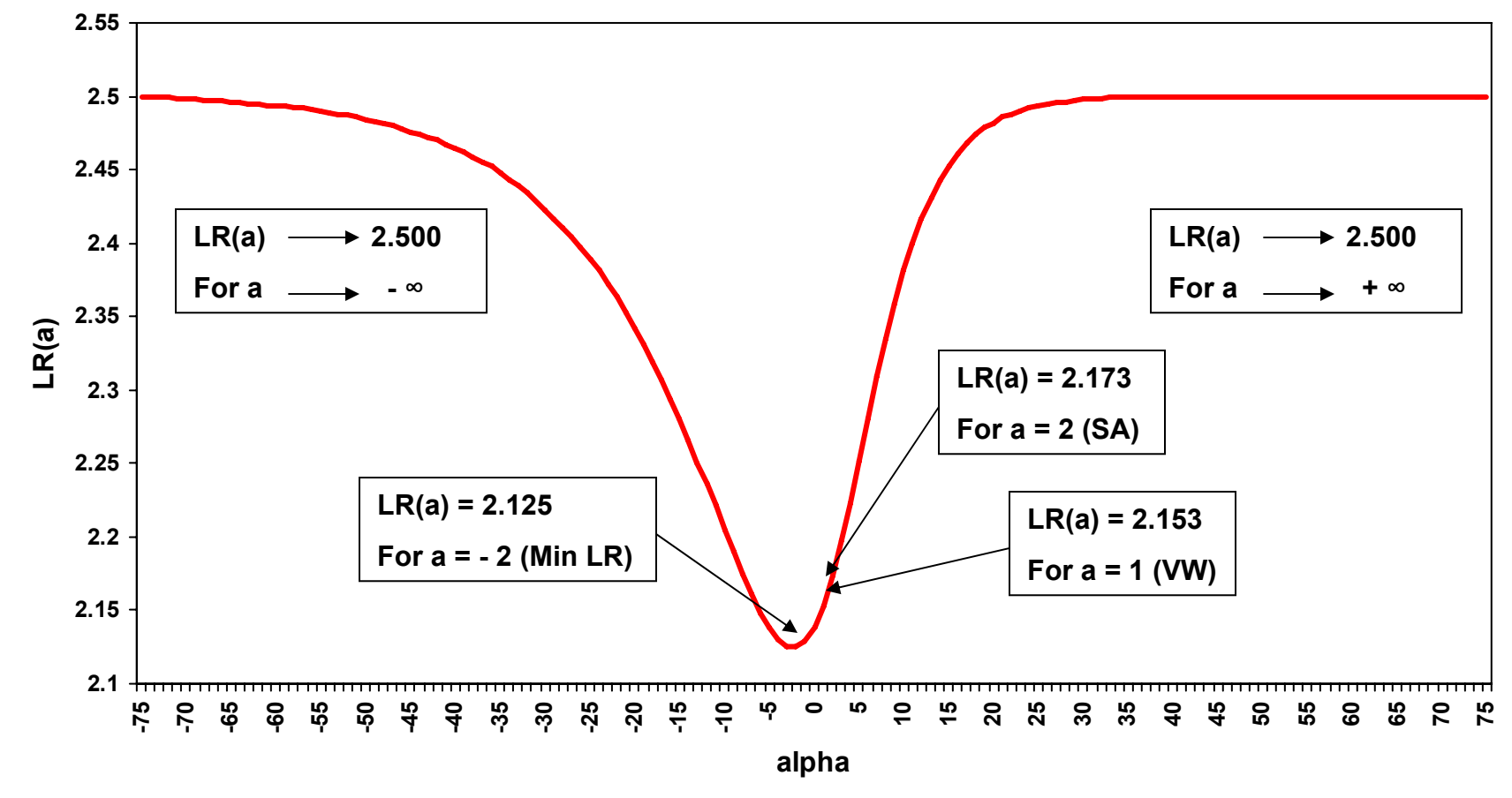

# 2<sup>nd</sup> Example: Taylor-Ashe triangle

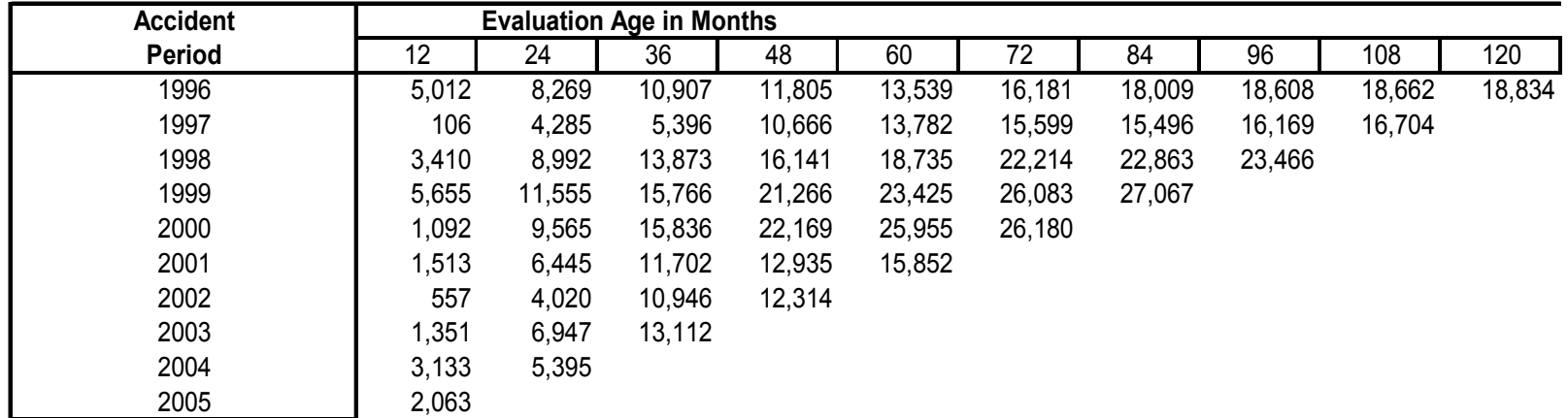

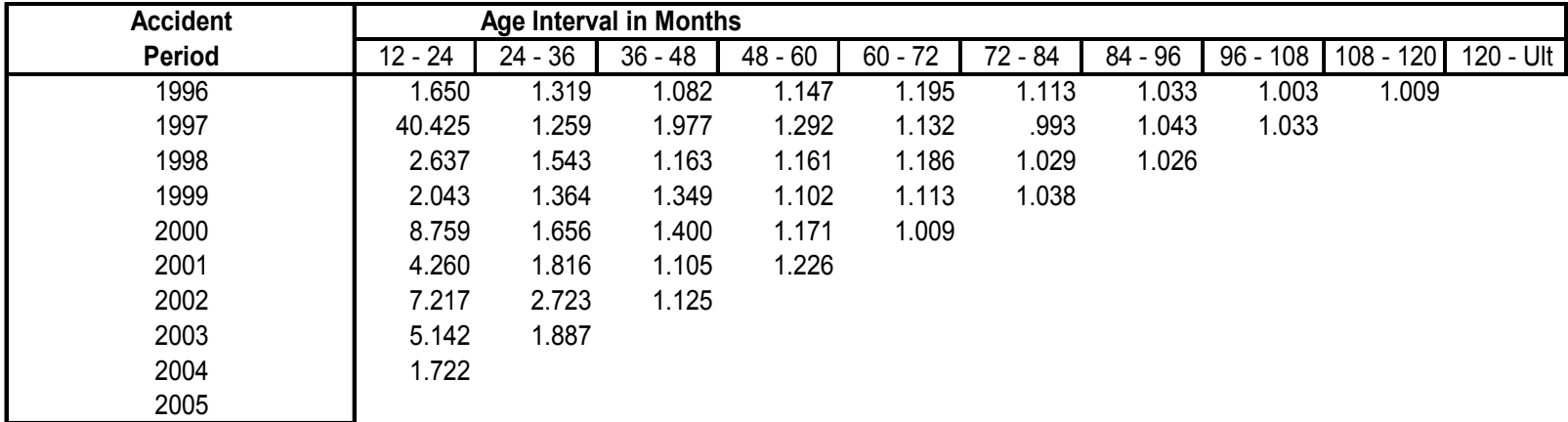

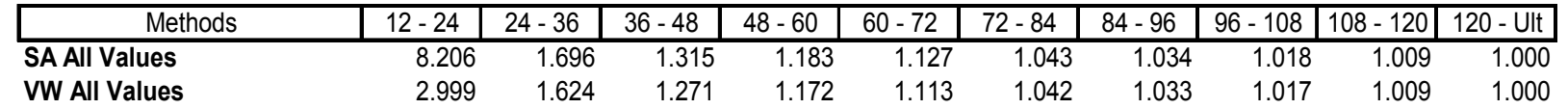

### Comparison of models

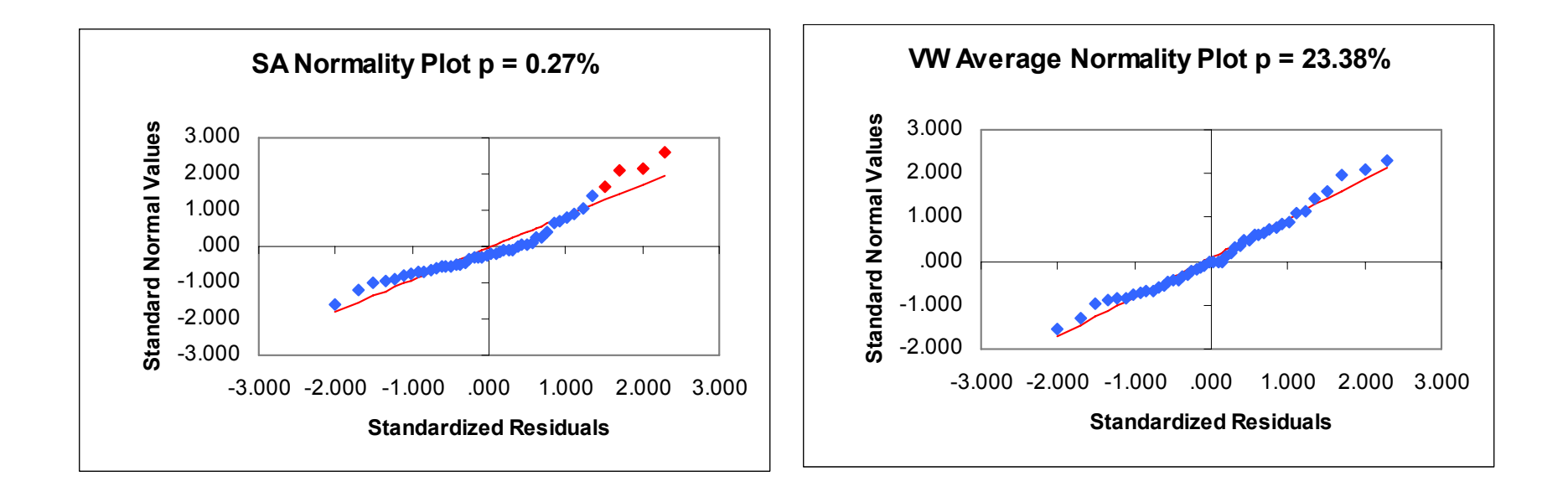

# Comparison of models

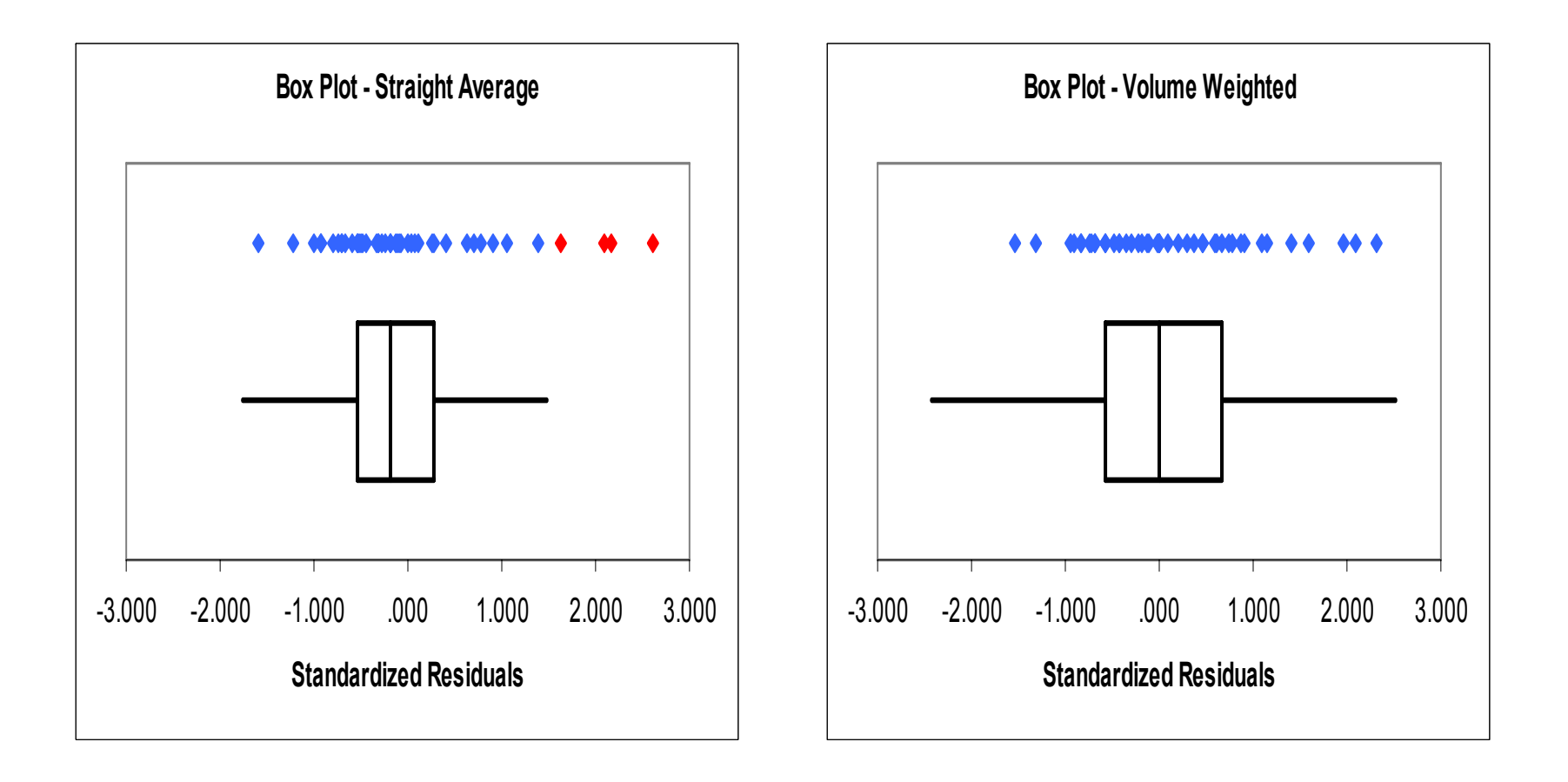

### Model (1),(2) assists in the testing for Stationarity (Diagnostics)

-2.00-1.50-1.00-0.50 ዓ 0.000.50

Standardized

- П A key component of any regression exercise should be a diagnostic analysis of residuals
- T. Residuals compare actual losses vs. projected losses
- T. In the absence of any trends, the residuals should be randomly scattered
- П Trends suggests that data is nonstationary
- M. Patterns in standardized residuals can reveal nonstationarity in the underlying data, including
	- ¾Accident year trends
	- ¾Calendar year trends
	- ¾Case reserve strengthening

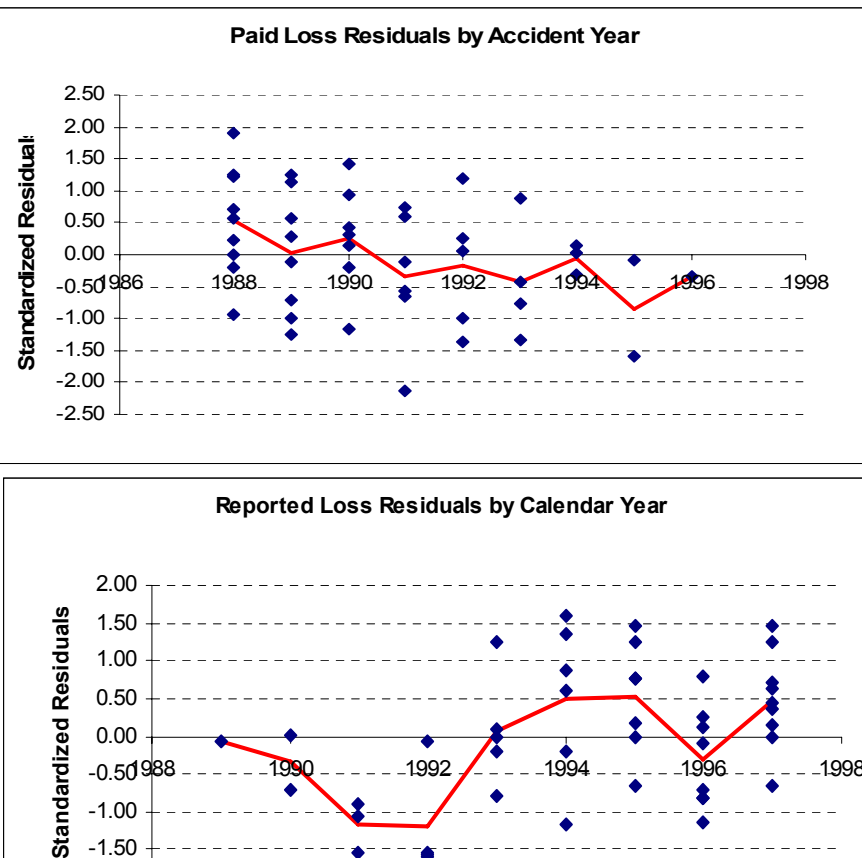

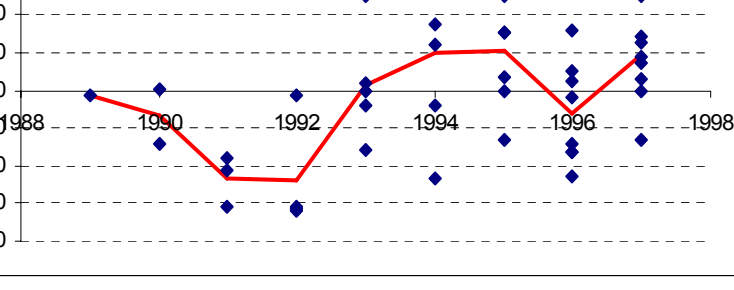

#### **Agenda**

- Â **Theory**
- $\bullet$ **Examples**
- $\bullet$ **Questions**